Web conference activity could be used anywhere in a sequence or as a support activity

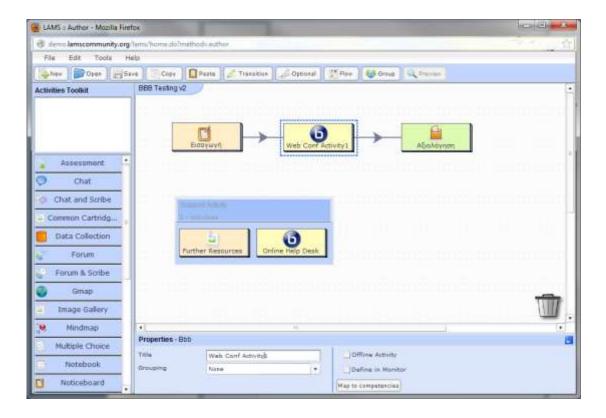

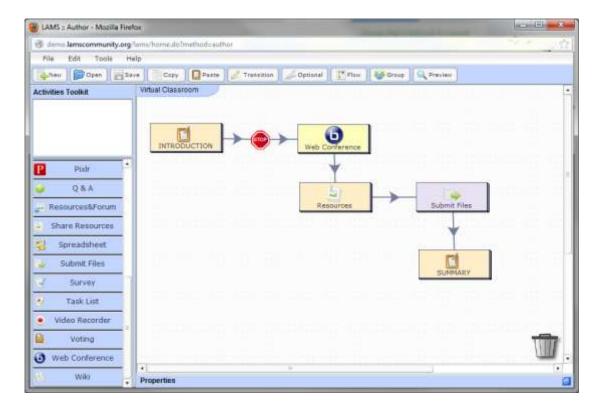

If a student arrived at web conference activity and the teacher has not opened the web conference room yet he or she will receive a message like the follow:

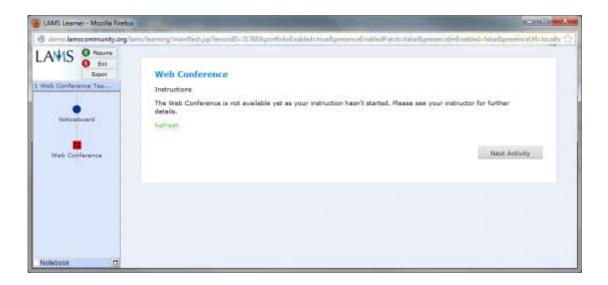

The monitor or teacher must has been opened it before their students arrived to this activity to be able to enter directly.

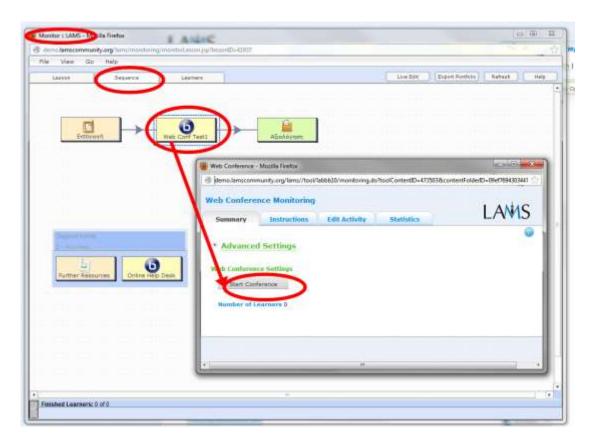